■ Introduction aux réseaux locaux ■

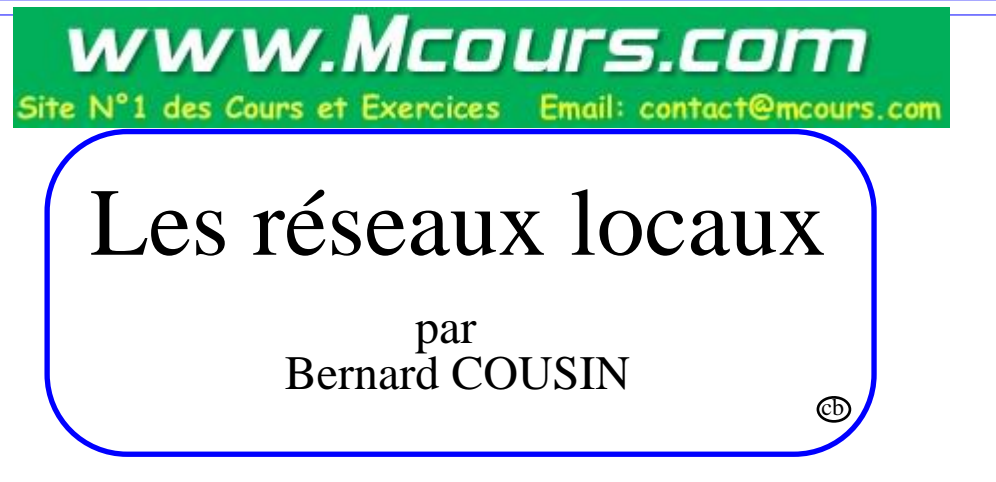

(/home/kouna/d01/adp/bcousin/Fute/Cours/Reseaux-locaux/07-Intro-RL.fm- 28 Juillet 1998 18:24)

## Plan général

- •Introduction
- •Ethernet
- •Token Ring
- •Interconnexion

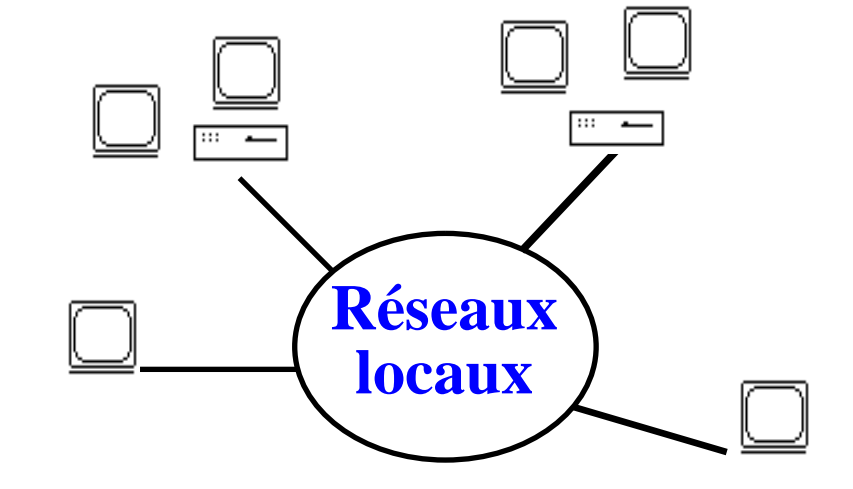

## Bibliographie

- •Pierre Rolin, Réseaux Locaux, Hermès, 1991
- •Laurent Toutain, Réseaux locaux et Internet, Hermès, 1996

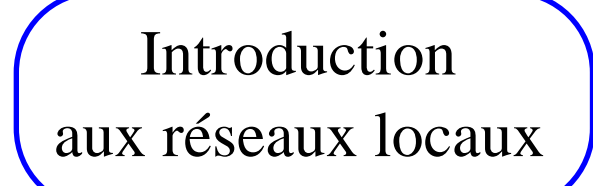

# Plan

### 1. Présentation 2. Généralités 3. Les techniques de multiplexage 4. Normalisation 5. LLC

### 1. Présentation

1.1. Besoins

Accroissement des besoins :

plus d'utilisateurs

plus d'applications

plus grand nombre de machines

Multiplicité des besoins :

diversité des applications

différents types de machines

Interconnexion de machines hétérogènes (OSI)

### 1.2. Services

### Applications nouvelles

Partage de fichiers

Applications distribuées

Système d'exploitation répartie

Diffusion d'images et de son

etc.

délai de transmission court très gros débit  $différentes$  qualités de service adressage indépendant de la localisationadressage de groupe support commun limité géographiquement

### 1.3. Contraintes

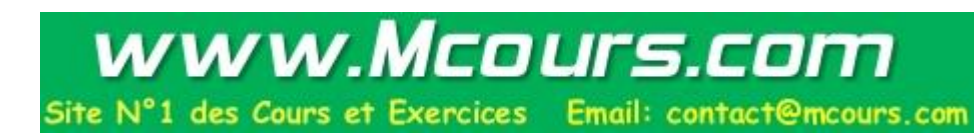

mobilité des équipements indépendance vis à vis du type des équipements maintien du service diminution des coûts et du temps de raccordements extensibilité et interconnectivité du réseau

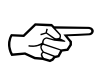

Normalisation

## 2. Généralités

## Plan

- 1. Présentation
- 2. Généralités
- 3. Les techniques de multiplexage
- 4. Normalisation
- 5. LLC

2.1. Caractérisation des réseaux de communication

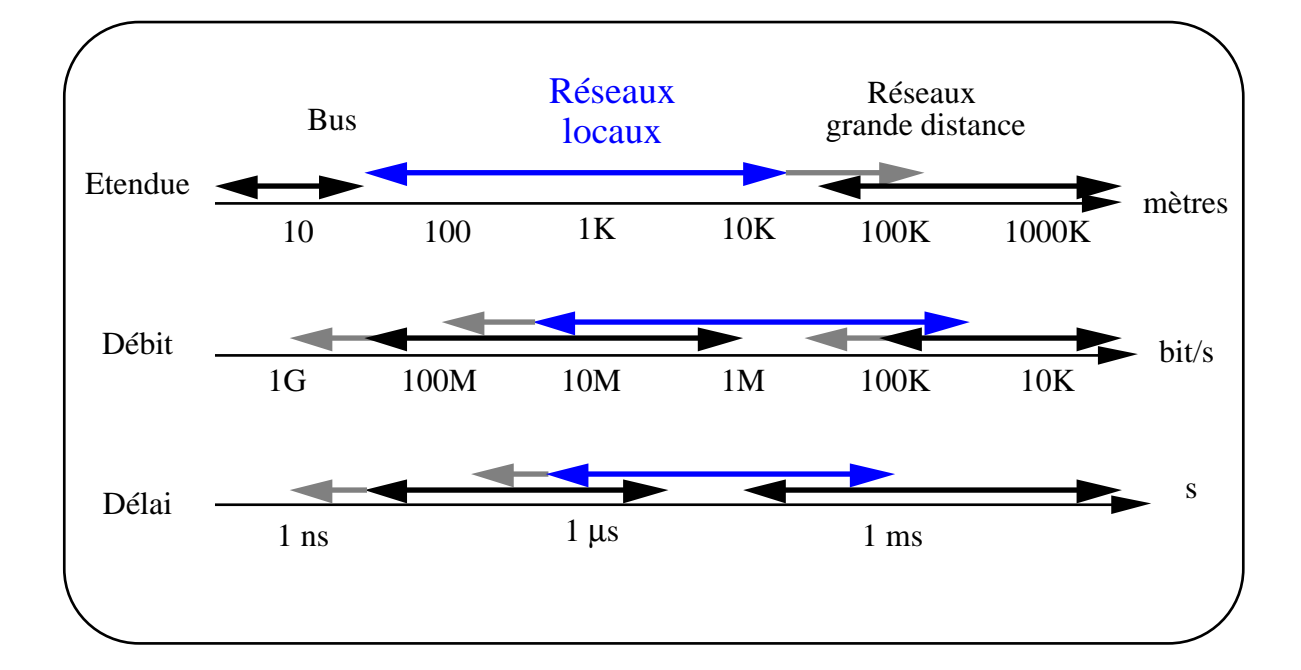

Les valeurs données par la figure ne sont qu'indicatives, et ne reflètent que partiellement les dernières avancées technologiques.

2.2. Différents types de réseaux locaux

Réseaux capillaires ou encore départementaux (par ex. un segment Ethernet : étendue max. 500 m) Réseaux d'entreprise : LAN (par ex. un réseau local Ethernet : étendue max. 1,5 km) Réseaux métropolitains : MAN (par ex. un anneau d'interconnexion FDDI : étendue max. 100 km)

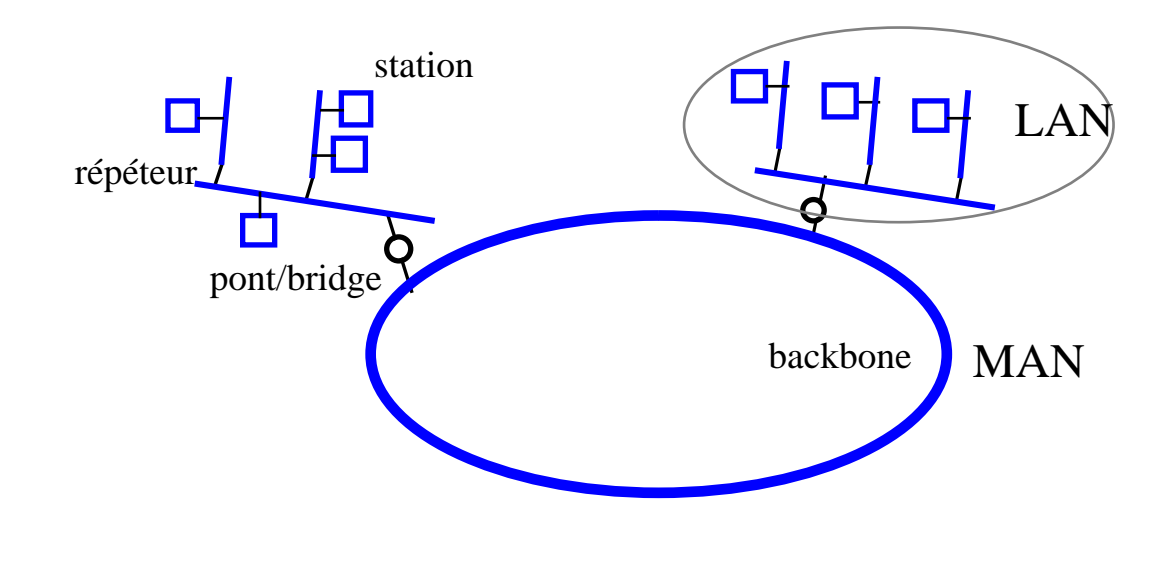

### 2.3. La connexion

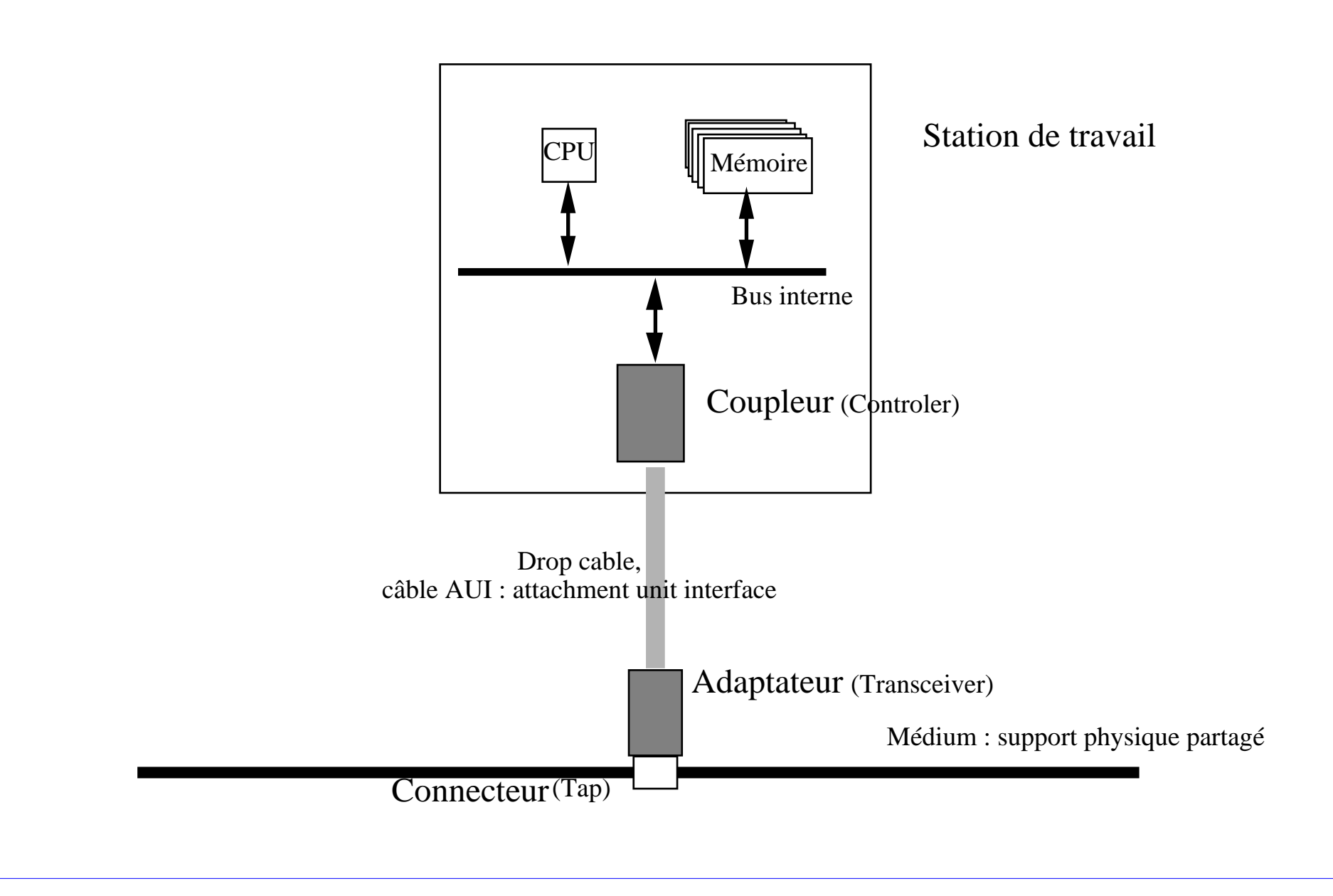

### 2.4. Les principaux supports

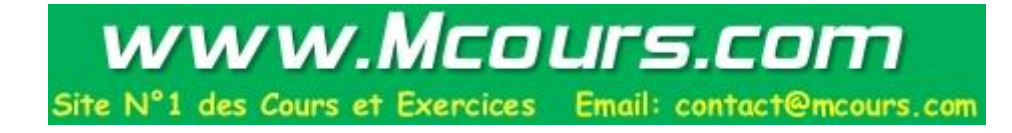

La paire métallique

faible débit, faible coût, encombrement moyen  $(> 1$  Mb/s par km,  $> 10$  Fr/m,  $\varnothing$   $\lt$  1  $\mu$ m) connecteur RJ45(paire torsadée)

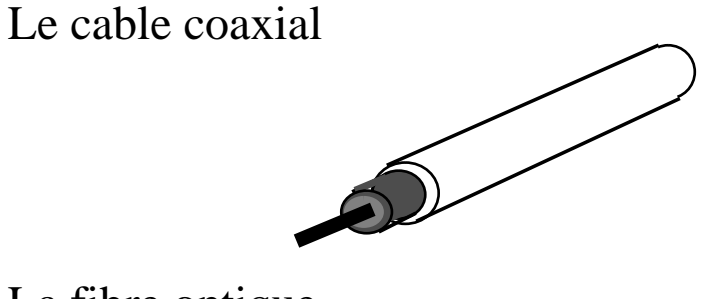

débit moyen, coût moyen, encombrement important (100 Mb/s par km, 100Fr/m,  $\varnothing$  > 1cm) connecteur BNC ou prise 15 points (âme métallique, isolant, tresse métallique, isolant, blindage)

La fibre optique

débit important, coût important, faible encombrement  $\langle$  <1Gb/s par km, < 100 $\mu$ m, <5g/m) équipement opto-électronique (câble de plusieurs fibres)

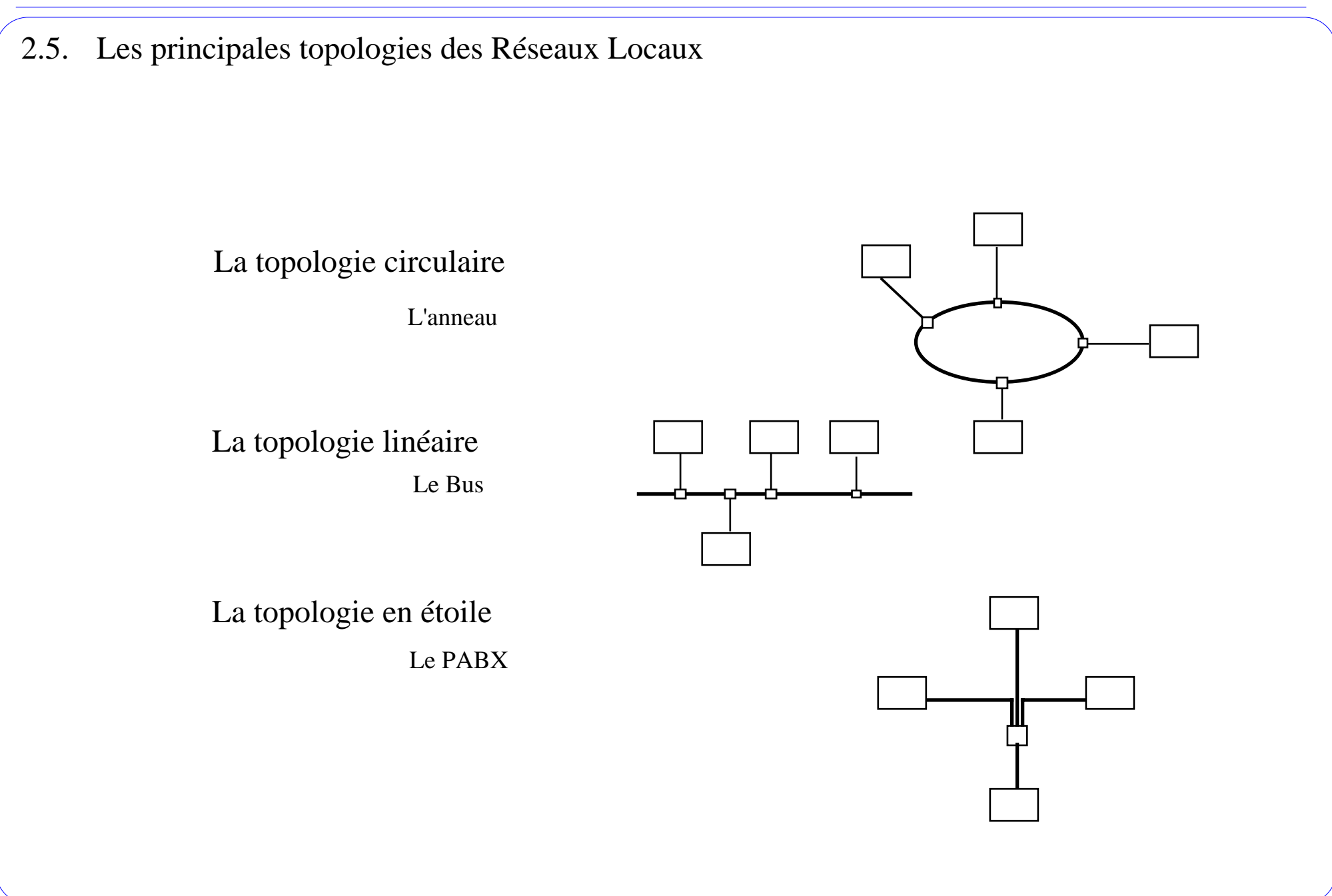

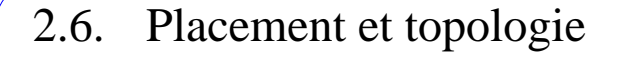

Attention : ne confondez pas placement et topologie !

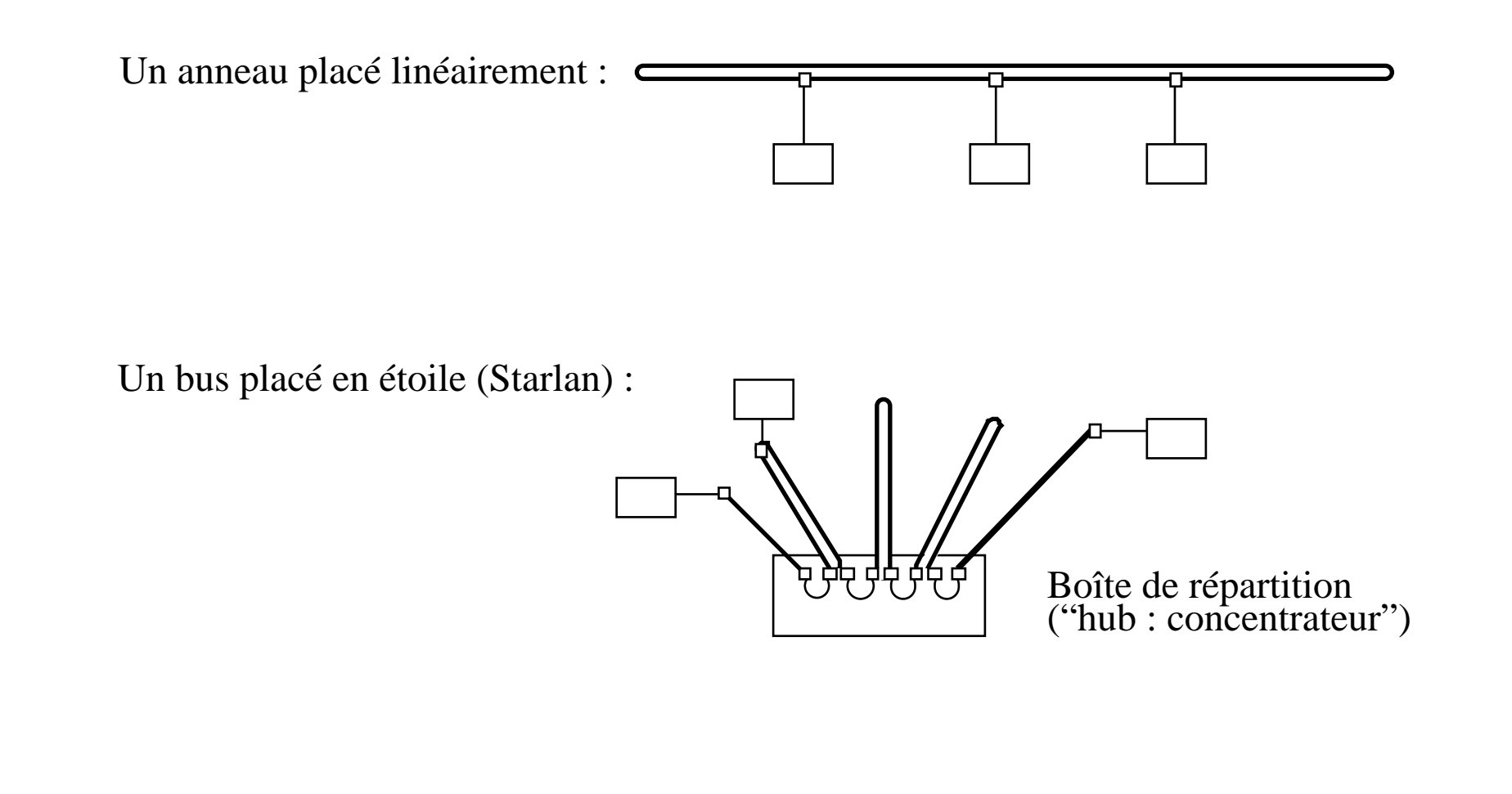

3. Les techniques de multiplexage

# Plan

Introduction aux réseaux locaux :

- 1. Présentation
- 2. Généralités
- 3. Les techniques de multiplexage
- 4. Normalisation
- 5. LLC

#### 3.1. Conflit d'accès

Les réseaux locaux sont caractérisés par un support commun à toutes les stations

Des conflits d'accès apparaissent si plusieurs stations émettent simultanément ☞

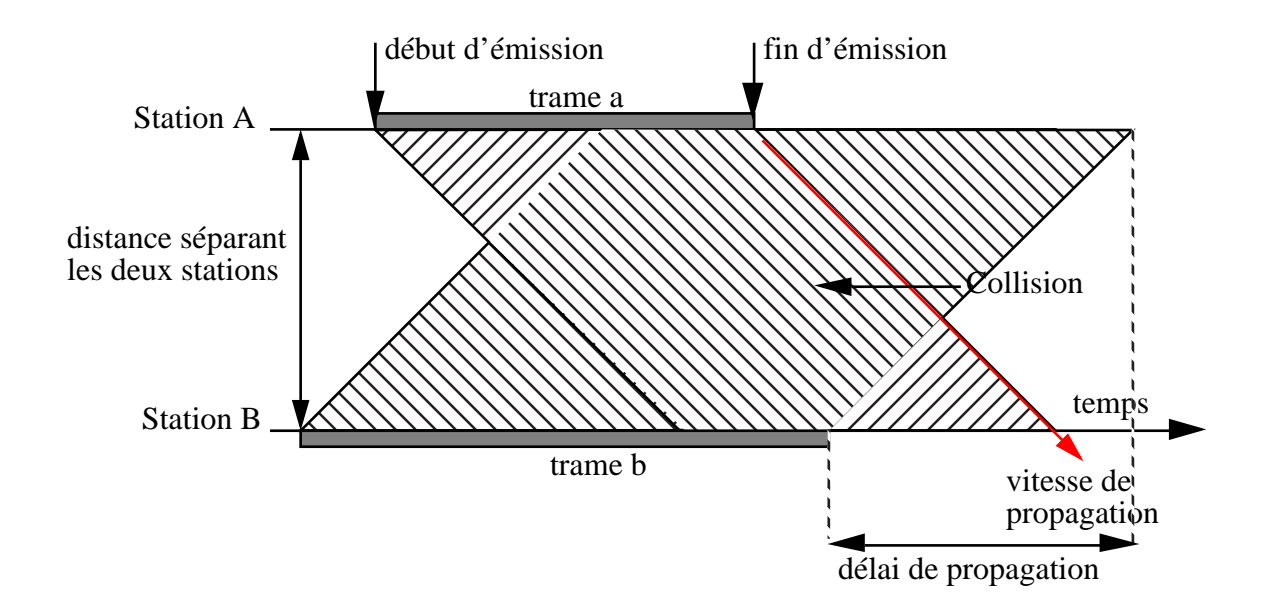

Les méthodes d'accès permettent de résoudre ces conflits.

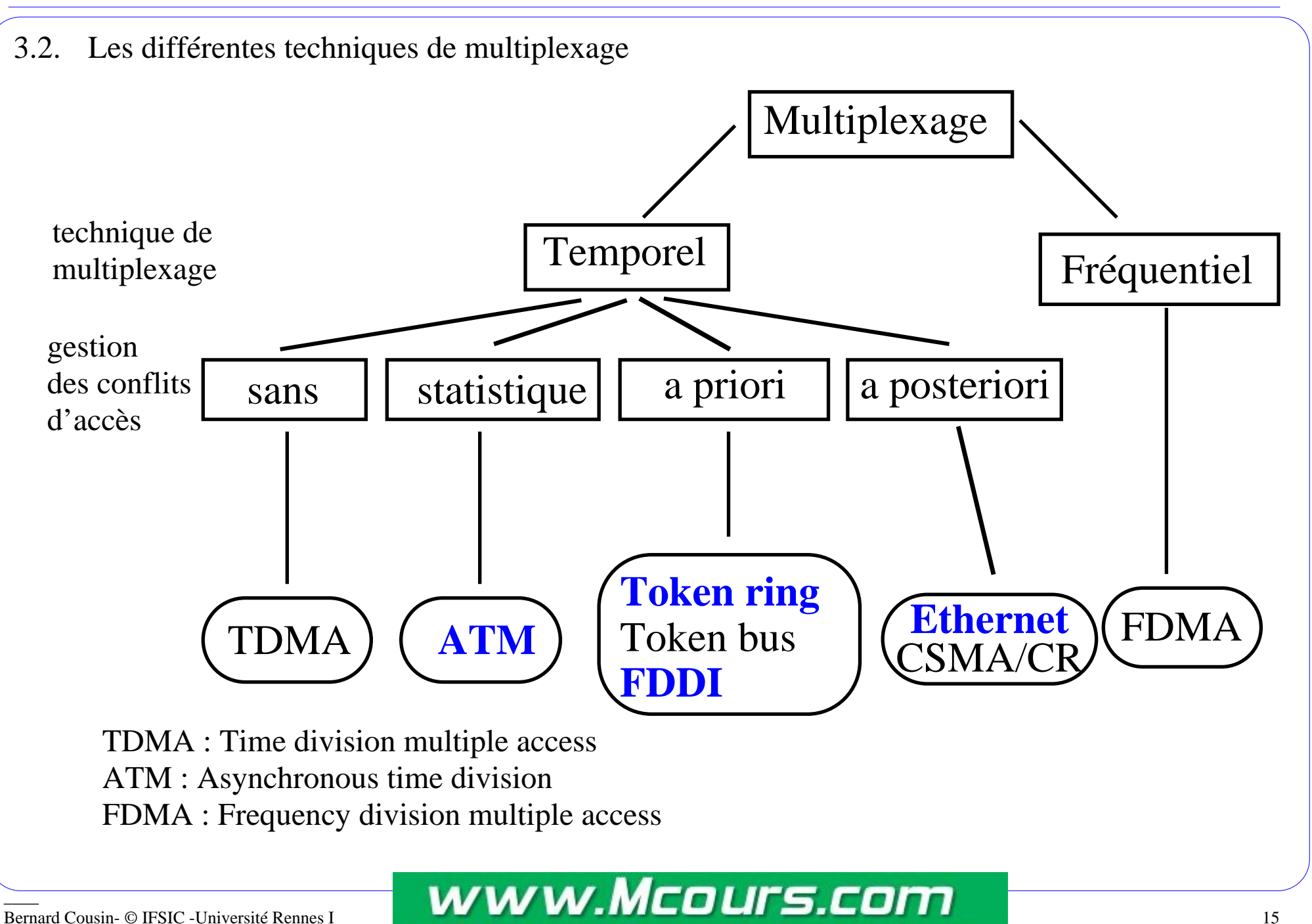

des Cours et Exercices

Email: contact@mcours.com

### 3.3. FDMA

 $\rm FDMA$  (ou AMRF : Accès multiples à répartition en fréquence)

- La répartition est statique (le nombre et le débit de chaque canal est fixe)
- La présence d'une interbande grève l'efficacité  $\Theta$
- $\Theta$ Les équipements de transposition en fréquence sont coûteux

Cette technique est utile pour les applications ayant un besoin permanent et constant de communiquer.

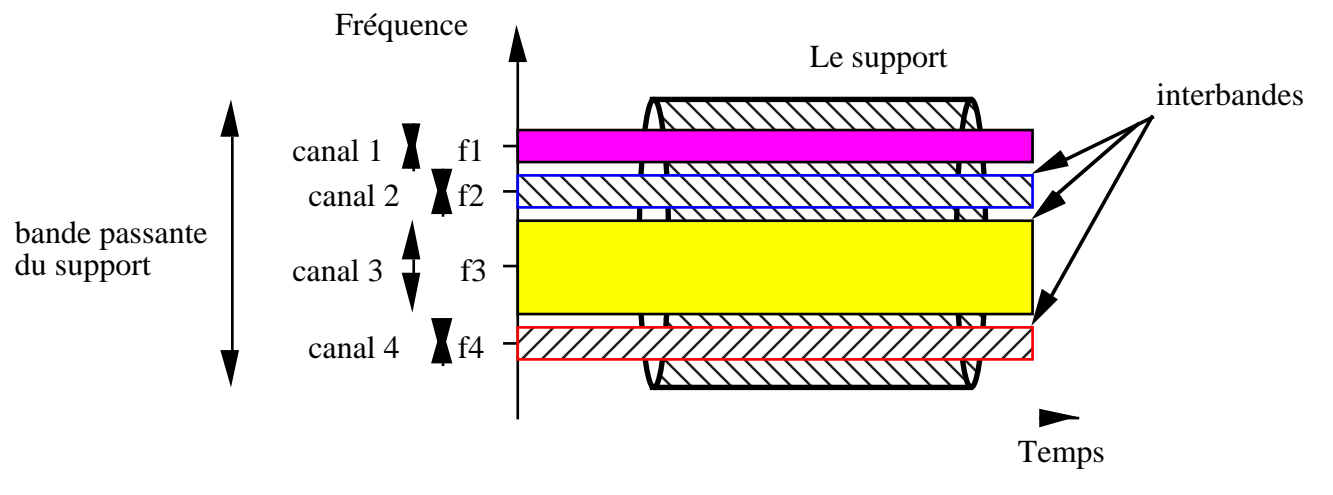

- Indépendance vis à vis de la structure des données  $\bigoplus$
- Utilisé pour les satellites et les réseaux locaux large bande $\bigoplus$

### 3.4. TDMA

 $TDMA$  (ou AMRT : Accès multiples à répartition dans le temps)

La répartition est

- soit statique (le nombre et le débit des canaux sont fixes), par ex. MIC
- soit statistique (le nombre et le débit des canaux sont variables mais une
	- préallocation peut rendre la congestion improbable), par ex. ATM !

Cette technique est utile pour les applications ayant un besoin permanent et constant de communiquer.

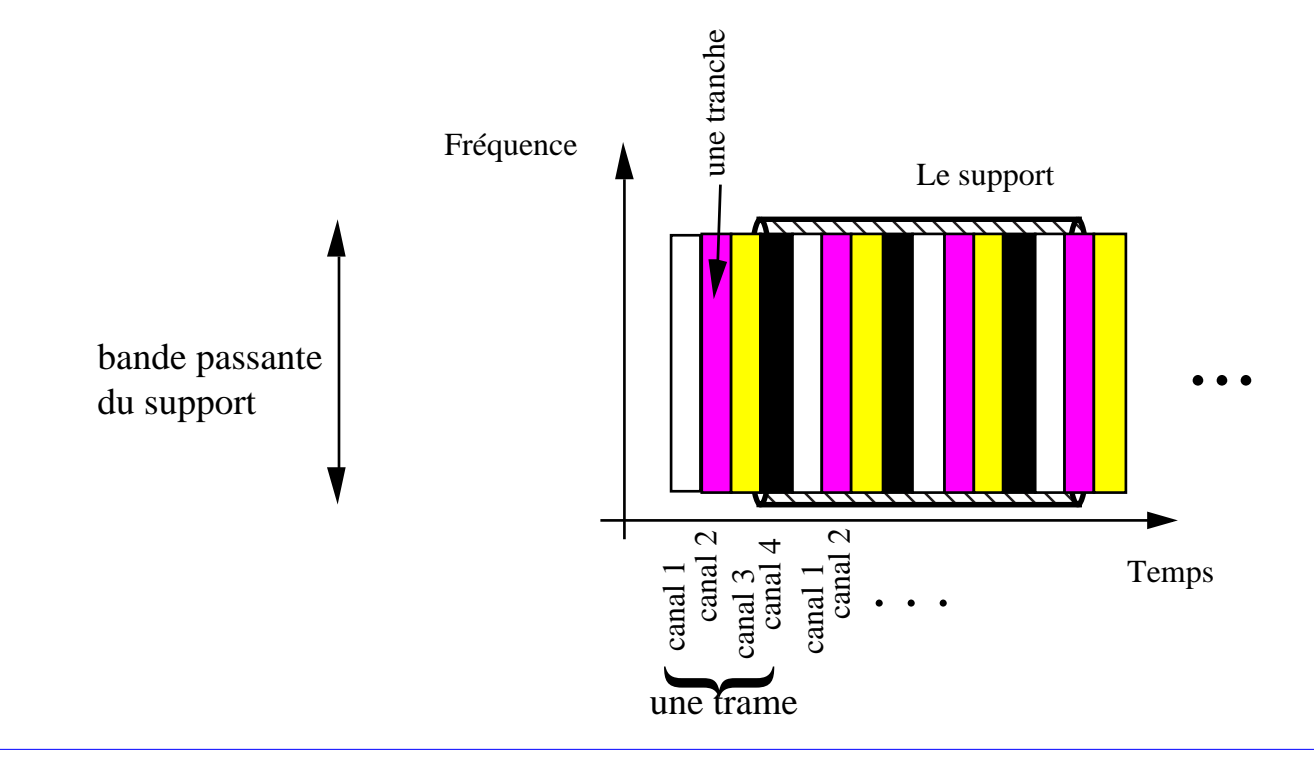

## 4. Normalisation

# Plan

- 1. Présentation
- 2. Généralités
- 3. Les techniques de multiplexage
- 4. Normalisation
- 5. LLC

### 4.1. L'OSI

Architecture de référence pour l'interconnexion des systèmes ouverts

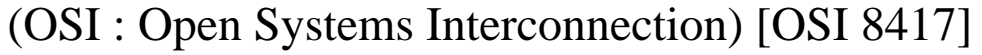

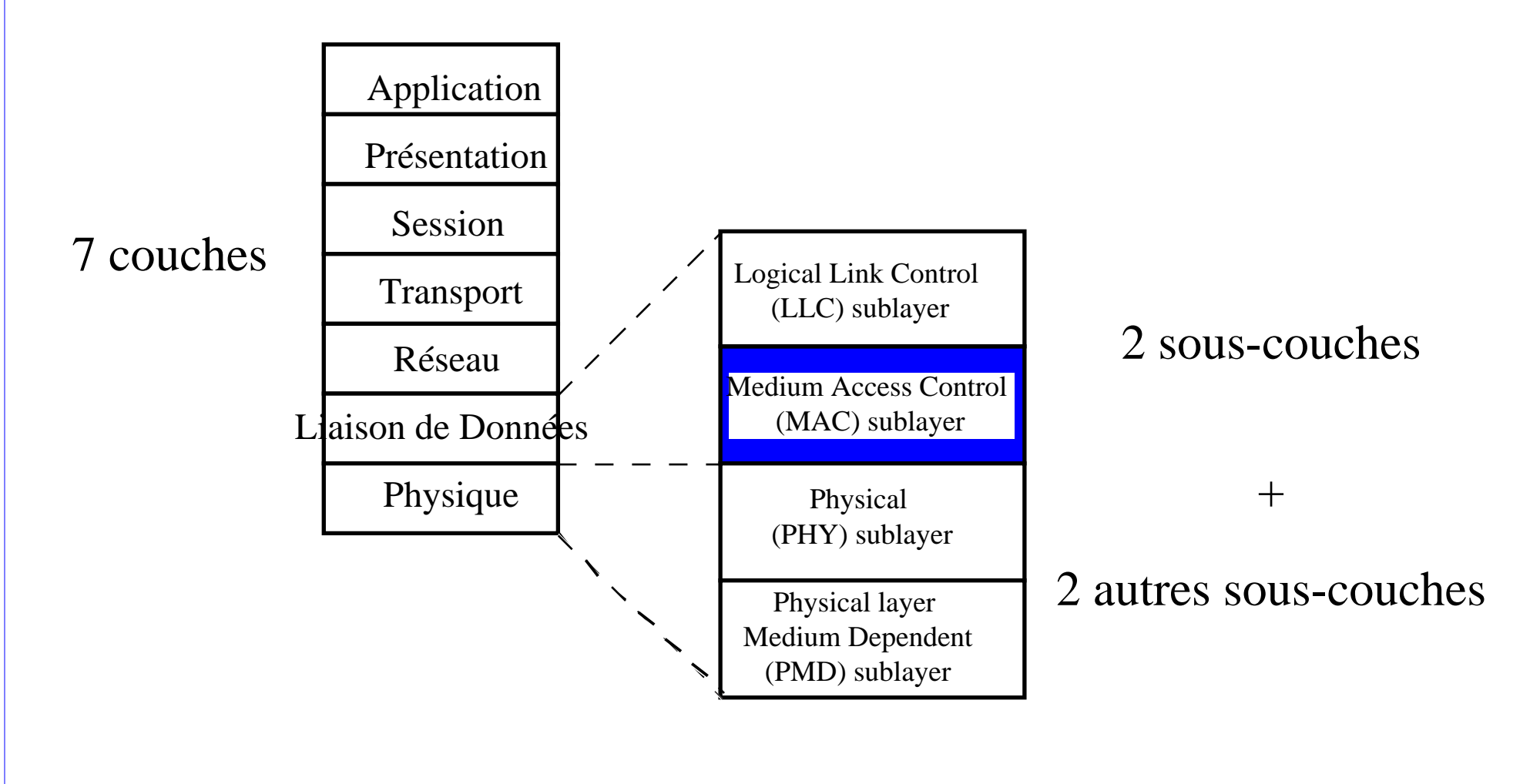

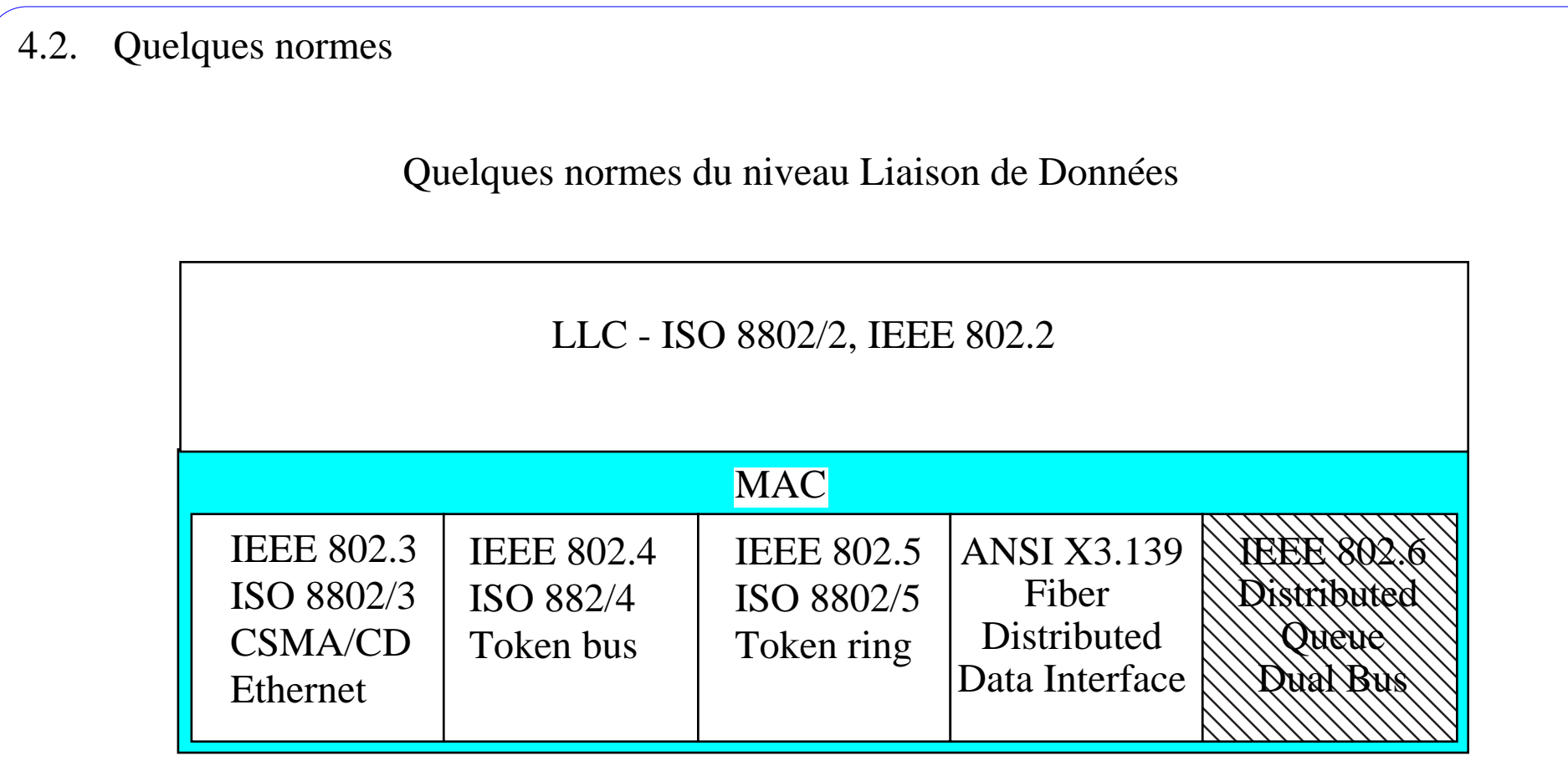

Architecture générale pour les réseaux locaux : IEEE 802.1

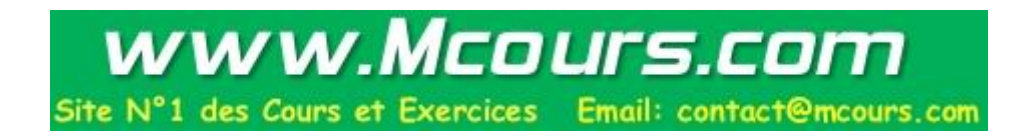

4.3. Les variantes

Différentes variantes de normes pour les réseaux locaux

Le comité 802 de l'IEEE

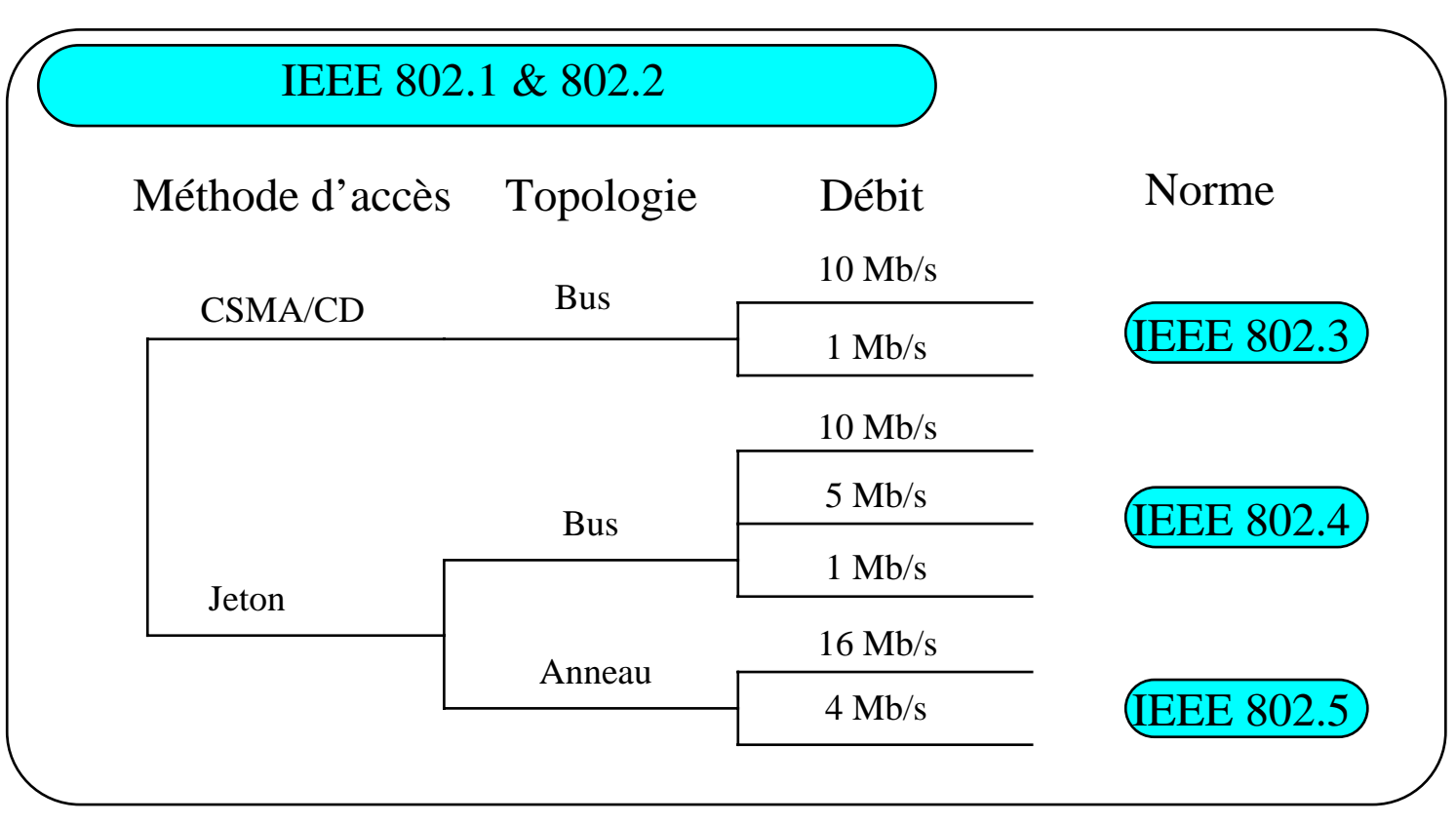

## 5. La couche LLC

# Plan

- 1. Présentation
- 2. Généralités
- 3. Les techniques de multiplexage
- 4. Normalisation
- 5. LLC

5.1. La norme LLC

Logical Link Control : IEEE 802.2

Ressemble à HDLC :

 - le protocole de niveau Liaison de Données de la norme X25 Mais :

- Pas de problème de synchronisation :

. ni d'horloge, ni de trames

- Environnement de transmission fiable :

. Faible taux de perte

- Présence d'un service de diffusion des données)

. Multipoint

Masque l'hétérogénéité des méthodes d'accès

#### 5.2. Les classes de LLC

3 classes : adaptation aux besoins

### $LLC1$ :

- mode non connecté "(connectionless")
- celle qui est la plus utilisée
- pas de récupération des erreurs (laissée aux couches supérieures si elles le jugent nécessaire)

 $LLC$  2 :

- mode connecté ("connection oriented")
- fiabilise l'acheminement des données
- le plus proche de HDLC.

### $LLC_3$ :

- mode non connecté

- récupération des erreurs, décidée par l'émetteur

### 5.3. Les primitives

Primitives : définition des services sous une forme abstraite !

(Ce ne sont pas des appels de procédure d'un langage de programmation)

4 types de primitives :

- requête (request : req)
- indication (indication : ind)
- réponse (response : resp). Attention : non utilisé par LLC
- confirmation (confirmation : conf)

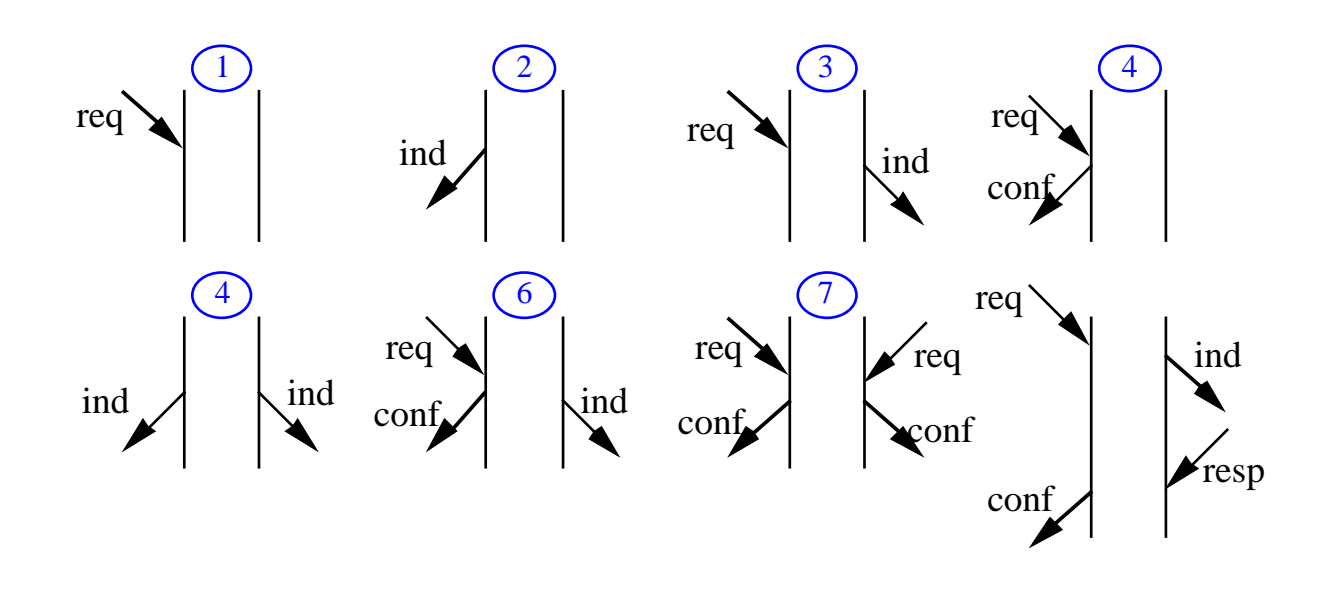

5.4. Les primitives de service de LLC

 $LLC1$ :

 L\_data.req(ad\_locale, ad\_dist, L\_SDU, classe \_de\_service) L\_data.ind(ad\_locale, ad\_dist, L\_SDU, classe \_de\_service)

ad\_locale : L\_SAP de la source (S\_SAP) ad\_dist : L\_SAP de la (ou des) destination (s) classe\_de\_service : niveau de priorité (si exploité par la sous-couche MAC).

Nota : en mode non connecté, les adresses locales ou distantes sont intimement liées aux adresses physiques (adresses MAC), ce n'est pas nécessairement le cas en mode connecté.

33) (1

### $LLC2$

protocole à 3 phases :

- . phase d'établissement de la connexion : L\_connect
- . phase de transfert des données : L\_data-connect
- . phase de libération de la connexion : L\_disconnect.
- + primitives de purge de la connexion, et primitives de contrôle de flux

Les primitives de service de LLC (suite)

LLC 2 : (suite)

 L\_data-connect.req(ad\_locale, ad\_dist, L\_SDU) L\_data-connect.ind(ad\_locale, ad\_dist, L\_SDU) L data-connect.conf(ad locale, ad dist, status) L\_connect.req(ad\_locale, ad\_dist, classe \_de\_service) L\_connect.ind(ad\_locale, ad\_dist, status, classe \_de\_service) L connect. conf(ad locale, ad dist, status, classe de service) L\_disconnect.req(ad\_locale, ad\_dist) L\_disconnect.ind(ad\_locale, ad\_dist, raison) L\_disconnect. conf(ad\_locale, ad\_dist, status) L\_reset.req(ad\_locale, ad\_dist) L\_reset.ind(ad\_locale, ad\_dist, raison) L reset.conf(ad locale, ad dist, raison) L\_connect-flow-control.req(ad\_locale, ad\_dist, quantité) L\_connect-flow-control.ind(ad\_locale, ad\_dist, quantité) 666 6 3 44(suite)

- . Pas de connexion multipoint,
- . La demande d'établissement peut être refusée (DSAP inconnu, ressource non disponible, etc.)

. Purge : perte de toutes les L\_SDU en cours de transmission

. Contrôle de flux : permet d'ajuster (localement !) la quantité de données transmises.

Les primitives de service de LLC (suite)

#### LLC3 :

L data-ack.req (ad locale, ad dist, L SDU, classe de service) L data-ack.ind(ad locale, ad dist, L SDU, classe de service) L\_data-ack.conf(ad\_locale, ad\_dist, classe\_de\_service, status) L reply.req (ad locale, ad dist, classe de service) L\_reply.ind(ad\_locale, ad\_dist, L\_SDU, classe\_de\_service) L\_reply.conf(ad\_locale, ad\_dist, L\_SDU, classe\_de\_service, status) L\_reply-update.req (ad\_locale, L\_SDU) L reply-update.conf(ad locale, status) 4

. les primitives data-ack permettent de contrôler à l'aide d'un temporisateur l'envoi des données.

- . les primitives reply-update mettent à jour la valeur locale des données.
- . les primitives reply permettent de consulter la valeur d'une donnée distante.
- . status prend une des 3 valeurs suivantes : pas d'erreur, panne temporaire, panne permanente.

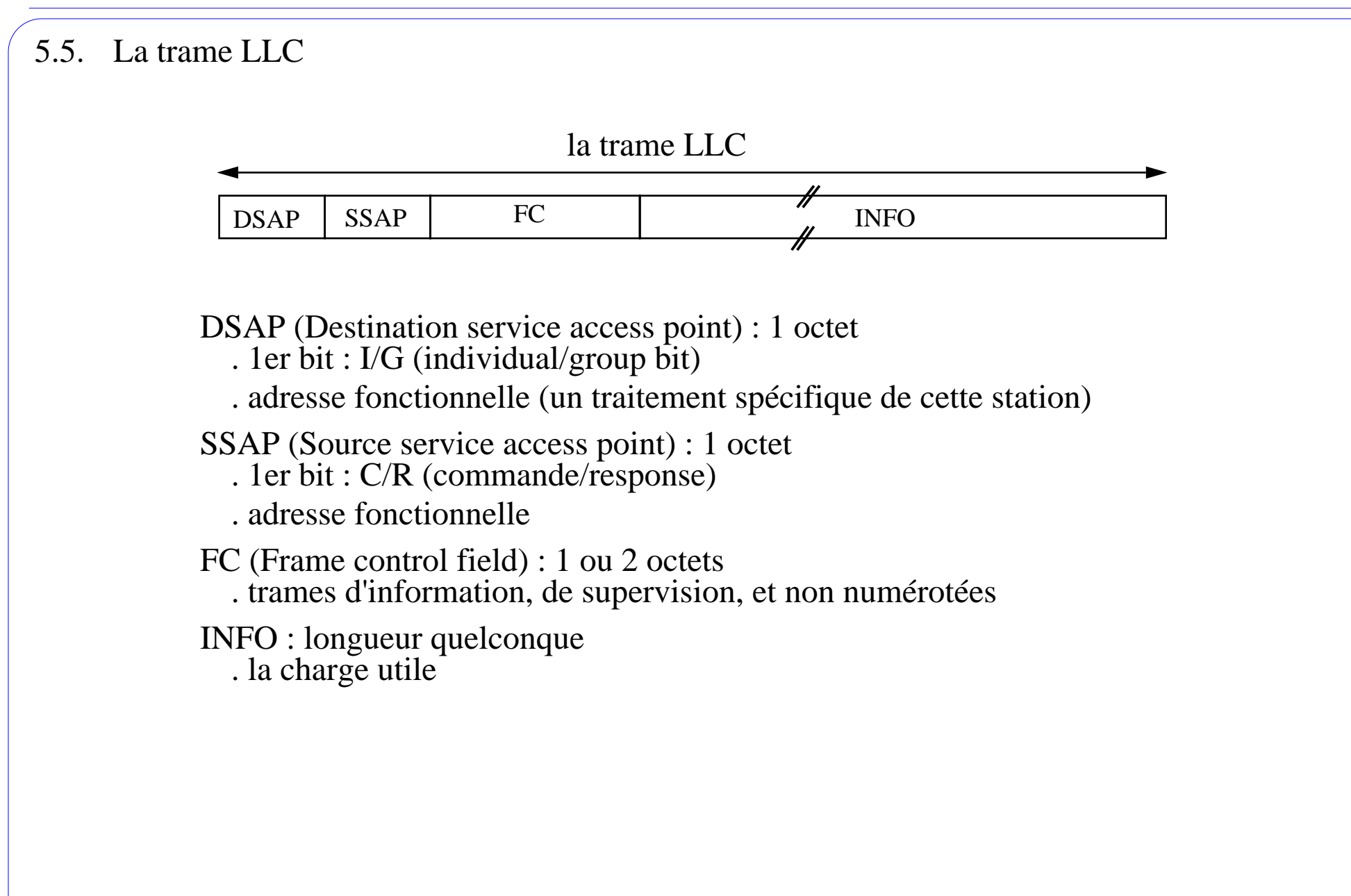

5.6. Les adresses

Fonctionnelles : identifient la fonction chargée de traiter la charge utile

Les adresses de la sous-couche MAC permettent de préciser la ou les stations hébergeant ses fonctions.

Exemple de L\_SAP :

- $00:$  Null SAP
- 02 : fonction d'administration de la sous-couche LLC

03 : fonction d'administration de la sous-couche LLC (diffusion) 06 : IP

AA : SNAP (utilisé pour IP sur TkRing, FDDI par exemple)

F0 : NetBios

FE : couche Réseau de l'OSI (X.25)

FF : Global DSAP - diffusion totale à tous les SAP

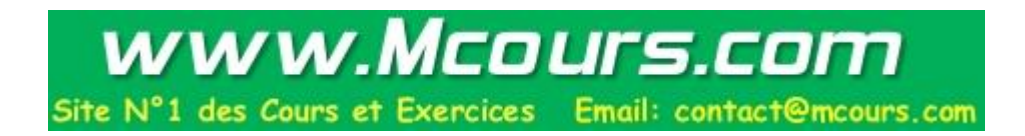

#### 5.7. Le champ Frame Control

FC (Frame control field) : 1 ou 2 octets

. Trames d'information (I), de supervision (S) et non numérotées (U)

. Identique au même champ de HDLC

. Les trames I et S ne sont utilisées que par la classe 2.

Trame d'information :données et acquittement (piggy-back)

Trames de supervision : contrôle de flux et de demande de retransmission

Trames non-numérotées :

les autres trames (établissement et libération de la

connexion, réinitialisation, etc.)

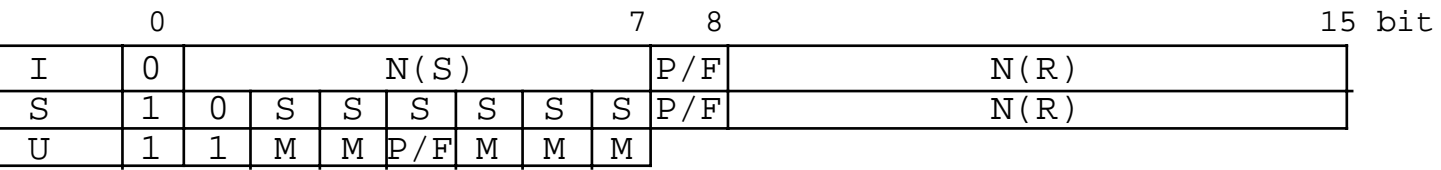

### 5.8. Les types de trames

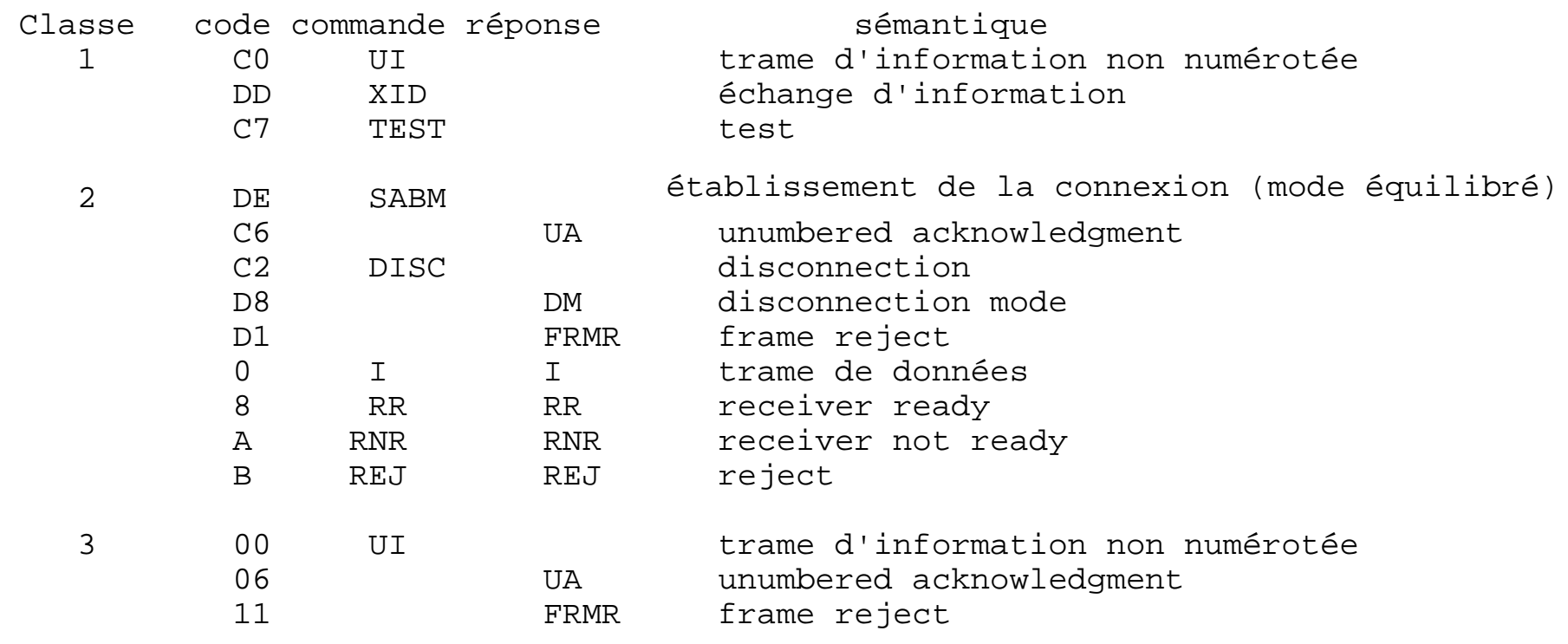

5.9. La trame de données

. Classe 1 et 3 : trame UI (non-numérotée)

- . Classe 2 : trame I (d'information)
- numérotation modulo 128
	- N(R) : le numéro de la trame
	- N(S) : le numéro de la prochaine trame attendue, les trames de numéros inférieures sont acquittées.

#### 5.10. Conclusion

La sous-couche LLC est chargée de masquer l'hétérogénéité des méthodes d'accès.

Adaptation du protocole HDLC de l'OSI.

Elle propose 3 classes.

La classe 1 offre le plus simple des services : transmission de données, sans contexte.

Il existe des implantations de réseaux locaux qui n'utilisent pas la sous-couche LLC (la plupart !).

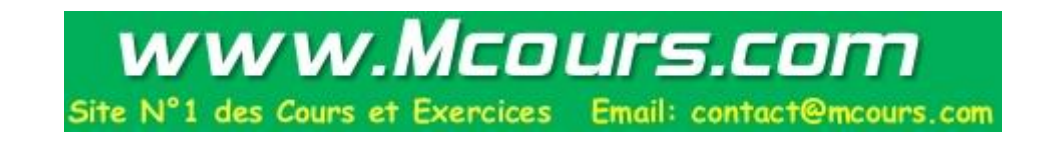